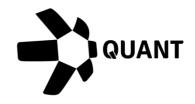

Overledger 2.1.7 Release Notes

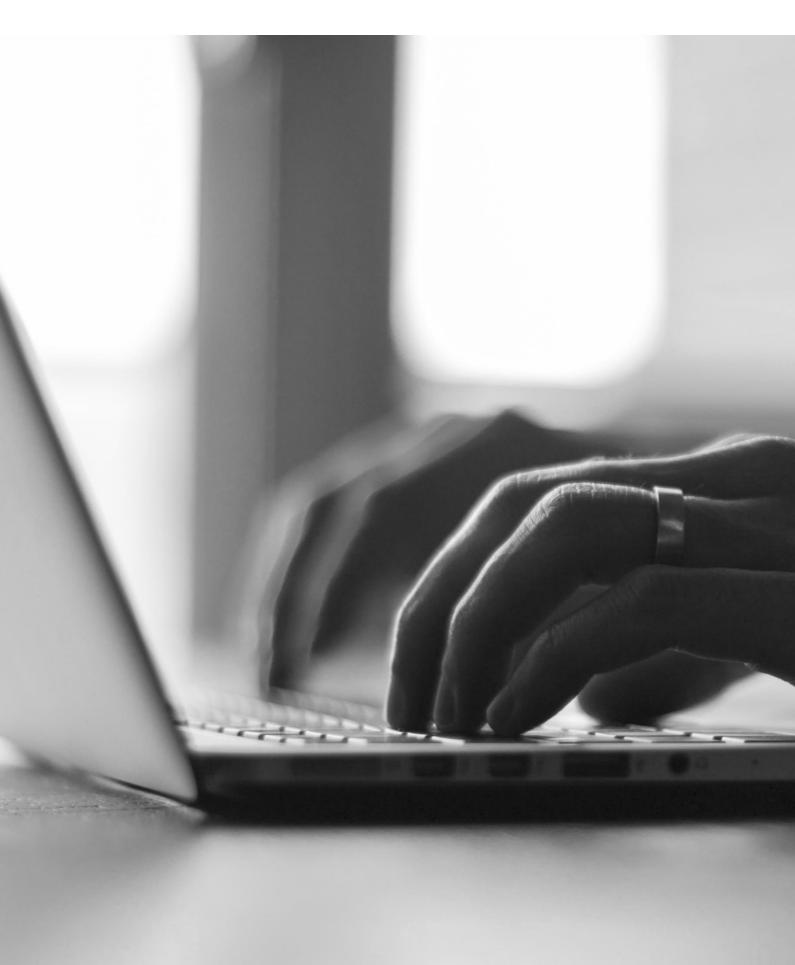

# What's New?

## Overledger 2.1.7 introduces the ability to deploy our tier one QRC20 contracts and interact with them through our API

mDApp developers are now able to deploy our tier one QRC20 smart contract on Ethereum Ropsten Testnet through Overledger UI. Tier one QRC20 smart contracts conform to the ERC20 standard smart contract with some additional functions for approving pull payments and making a pull payment. Once the QRC20 contract is deployed, our new set of QRC20 API's are automatically updated to support the newly generated QRC20 token.

Product Line: Overledger API

Item #1: Deploy QRC20 tier one smart contracts through Overledger UI

#### Description

mDApp developers will now be able to deploy a QRC20 token and smart contract via the Overledger UI. Developers can set the attributes of their smart contract on the UI and Overledger will generate the necessary smart contract byte code in order to be able to deploy the smart contract. The smart contract deployment is completed via Metamask on the OVL UI.

#### Item #2: QRC20 Create Credit API

#### Description

Overledger now has a dedicated API for making QRC20 token payments on Ethereum Testnet. mDApp developers can call our standardized API with their QRC20 token unit and payee address, without the need for knowledge of the smart contract itself. Overledger will then convert the request payload ready for signing and execution.

QRC20 token payments requests can be sent to Overledger via these endpoints:

#### Sandbox

Preparation : POST <u>https://api.sandbox.overledger.io/v2/preparation/credit</u> Execution : POST <u>https://api.sandbox.overledger.io/v2/execution/transaction</u>

#### Documentation

API documentation is here

Item #3: QRC20 Approve Debit API

#### Description

Overledger now has a dedicated API for approving someone to make a pull payment of your QRC20 token on Ethereum Testnet. mDApp developers can call our standardized API with their QRC20 token unit and payee address, without the need for knowledge of the smart contract itself. Overledger will then convert the request payload ready for signing and execution.

QRC20 token debit approval requests can be sent to Overledger via these endpoints:

#### Sandbox

Preparation : POST <u>https://api.sandbox.overledger.io/v2/preparation/debit</u> Execution : POST <u>https://api.sandbox.overledger.io/v2/execution/transaction</u>

#### Documentation

API documentation is here

#### Item #4: QRC20 Create Debit API

#### Description

Overledger now has a dedicated API for making a pre-approved pull payment of a QRC20 token on Ethereum Testnet. mDApp developers can call our standardized API with the QRC20 token unit and payer address, without the need for knowledge of the smart contract itself. Overledger will then convert the request payload ready for signing and execution.

QRC20 token debit requests can be sent to Overledger via these endpoints:

#### Sandbox

Preparation : POST <u>https://api.sandbox.overledger.io/v2/preparation/debit</u> Execution : POST <u>https://api.sandbox.overledger.io/v2/execution/transaction</u>

#### Documentation

API documentation is <u>here</u>

# Improvements

None

### **Known Issues**

None

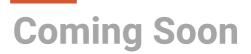

None

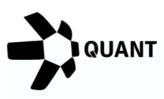

#### **Registered Offices**

#### **United Kingdom**

20-22 Wenlock Road, London, N1 7GU

#### Switzerland

Dammstrasse 16, 6300 Zug, Switzerland

Company No 09798383

Visit our website

Confidential - Do not duplicate or distribute without written permission from Quant Network Ltd. The information contained in these documents is confidential, privileged and only for the information of the intended recipient and may not be used, published or redistributed without the prior written consent of Quant Network Ltd.